## **btibStrategy**

- **[Strategy](https://doc.vayandata.com/display/DEN/Strategy)** 
	- [General strategy parameters](https://doc.vayandata.com/display/DEN/General+strategy+parameters)
	- **[Trigger](https://doc.vayandata.com/display/DEN/Trigger)** 
		- **[AlarmTrigger](https://doc.vayandata.com/display/DEN/AlarmTrigger)**
		- **[AutomaticTrigger](https://doc.vayandata.com/display/DEN/AutomaticTrigger)** o [HistoryTrigger](https://doc.vayandata.com/display/DEN/HistoryTrigger)
		- <sup>o</sup> [MacroTrigger](https://doc.vayandata.com/display/DEN/MacroTrigger)
- [Block](https://doc.vayandata.com/display/DEN/Block)
- <sup>o</sup> [Basic](https://doc.vayandata.com/display/DEN/Basic)
	- [AddComponent](https://doc.vayandata.com/display/DEN/AddComponent)  $\blacksquare$  $\blacksquare$
	- [RemoveComponent](https://doc.vayandata.com/display/DEN/RemoveComponent)
	- [SetSlot](https://doc.vayandata.com/display/DEN/SetSlot) п
	- [RemoveSlot](https://doc.vayandata.com/display/DEN/RemoveSlot)  $\blacksquare$
	- [InvokeAction](https://doc.vayandata.com/display/DEN/InvokeAction) [AddLink](https://doc.vayandata.com/display/DEN/AddLink)
	-
	- [AddRelation](https://doc.vayandata.com/display/DEN/AddRelation)
	- $\blacksquare$ **[RemoveHistory](https://doc.vayandata.com/display/DEN/RemoveHistory)**  $\blacksquare$
	- [AddMultiple](https://doc.vayandata.com/display/DEN/AddMultiple)  $\blacksquare$
	- [SetFlags](https://doc.vayandata.com/display/DEN/SetFlags) [SetFacets](https://doc.vayandata.com/display/DEN/SetFacets)  $\blacksquare$
	- $\blacksquare$ [Rename](https://doc.vayandata.com/display/DEN/Rename)
	- <sup>o</sup> [View](https://doc.vayandata.com/display/DEN/View)
		- [AddPxView](https://doc.vayandata.com/display/DEN/AddPxView)
			- $\blacksquare$ **[SetPxView](https://doc.vayandata.com/display/DEN/SetPxView)**
			- [AddWidgetInPx](https://doc.vayandata.com/display/DEN/AddWidgetInPx)  $\blacksquare$
			- **[SetSlotInWidget](https://doc.vayandata.com/display/DEN/SetSlotInWidget)**
			- $\blacksquare$ **[SetWidgetLayout](https://doc.vayandata.com/display/DEN/SetWidgetLayout)**
	- [Utils](https://doc.vayandata.com/display/DEN/Utils)
		- $\blacksquare$ [Debug](https://doc.vayandata.com/display/DEN/Debug)
			- $\blacksquare$ [Reorder](https://doc.vayandata.com/display/DEN/Reorder)
			- $\blacksquare$ **[OrganizeWiresheet](https://doc.vayandata.com/display/DEN/OrganizeWiresheet)**
	- [Artifact](https://doc.vayandata.com/display/DEN/Artifact)
		- **[SFormatArtifact](https://doc.vayandata.com/display/DEN/SFormatArtifact)** ×
		- **[EntityArtifact](https://doc.vayandata.com/display/DEN/EntityArtifact)**  $\blacksquare$  $\blacksquare$
		- **[QueryArtifact](https://doc.vayandata.com/display/DEN/QueryArtifact)**  $\blacksquare$
		- **[FilterArtifact](https://doc.vayandata.com/display/DEN/FilterArtifact)**  $\blacksquare$
		- **[ResourceArtifact](https://doc.vayandata.com/display/DEN/ResourceArtifact) [CsvArtifact](https://doc.vayandata.com/display/DEN/CsvArtifact)**
	- <sup>o</sup> [Miscellaneous](https://doc.vayandata.com/display/DEN/Miscellaneous)
		- - **[Copy](https://doc.vayandata.com/display/DEN/Copy)**  $\blacksquare$
			- **[Move](https://doc.vayandata.com/display/DEN/Move)**  $\blacksquare$
			- [AddTags](https://doc.vayandata.com/display/DEN/AddTags)  $\blacksquare$
			- [AddSyntheses Block](https://doc.vayandata.com/display/DEN/AddSyntheses+Block)  $\blacksquare$
			- [InvokeTask](https://doc.vayandata.com/display/DEN/InvokeTask)
			- **[ExtractFromList](https://doc.vayandata.com/display/DEN/ExtractFromList)**  $\blacksquare$
			- [AssignInfoSourceToModel](https://doc.vayandata.com/display/DEN/AssignInfoSourceToModel)  $\blacksquare$
			- [Autotagging](https://doc.vayandata.com/display/DEN/Autotagging)
	- [Forward](https://doc.vayandata.com/display/DEN/Forward)
		- [ForwardBlock](https://doc.vayandata.com/display/DEN/ForwardBlock)

<sup>o</sup> [Operator](https://doc.vayandata.com/display/DEN/Operator)

- [If](https://doc.vayandata.com/display/DEN/If)
	- **[IfMultiple](https://doc.vayandata.com/display/DEN/IfMultiple)**
	- **[Switch](https://doc.vayandata.com/display/DEN/Switch)**  $\blacksquare$
	- $\blacksquare$ [SwitchType](https://doc.vayandata.com/display/DEN/SwitchType)
- o [Split](https://doc.vayandata.com/display/DEN/Split)  $\blacksquare$ 
	- [IfSplit](https://doc.vayandata.com/display/DEN/IfSplit)
	- [SwitchSplit](https://doc.vayandata.com/display/DEN/SwitchSplit)
- <sup>o</sup> [File](https://doc.vayandata.com/display/DEN/File)
	- $\blacksquare$ [AddDirectory](https://doc.vayandata.com/display/DEN/AddDirectory)
	- п [AddNavFile](https://doc.vayandata.com/display/DEN/AddNavFile)  $\blacksquare$
	- [AddNodeToNavFile](https://doc.vayandata.com/display/DEN/AddNodeToNavFile)
- <sup>o</sup> [Permission](https://doc.vayandata.com/display/DEN/Permission)
	- **[AddCategory](https://doc.vayandata.com/display/DEN/AddCategory)**  $\blacksquare$
	- **[AddRolePermissions](https://doc.vayandata.com/display/DEN/AddRolePermissions)**
	- $\blacksquare$ [AssignRoleToUser](https://doc.vayandata.com/display/DEN/AssignRoleToUser)
	- **[AssignCategory](https://doc.vayandata.com/display/DEN/AssignCategory)**
- <sup>o</sup> [Time Strategy](https://doc.vayandata.com/display/DEN/Time+Strategy)
- [Sleep](https://doc.vayandata.com/display/DEN/Sleep)
- **[StrategyFolder](https://doc.vayandata.com/display/DEN/StrategyFolder)** 
	- **[StrategyController](https://doc.vayandata.com/display/DEN/StrategyController)** 
		- **[CurrentStrategy](https://doc.vayandata.com/display/DEN/CurrentStrategy)**

## Get started

You can follow this e-learning course to learn the core principles of strategies

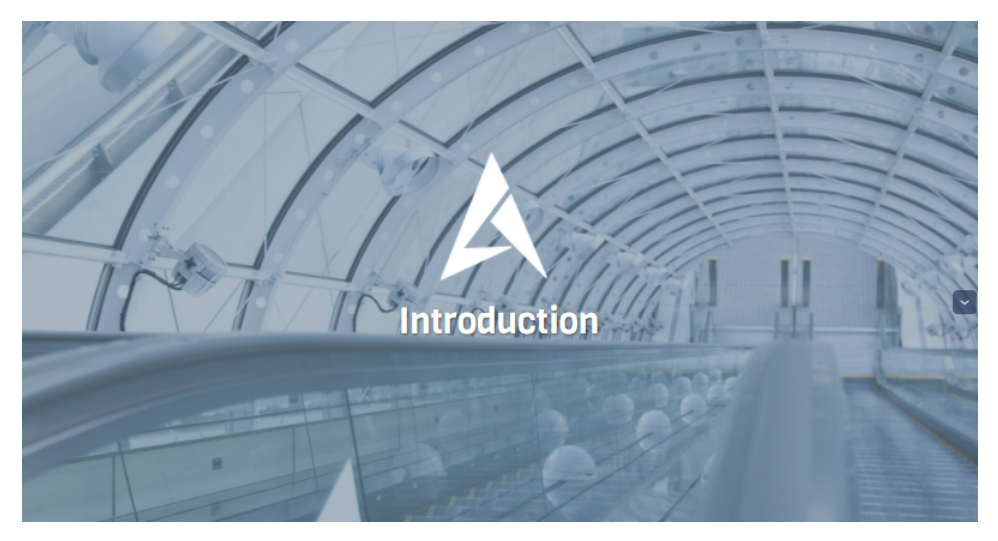